# SUMÁRIO

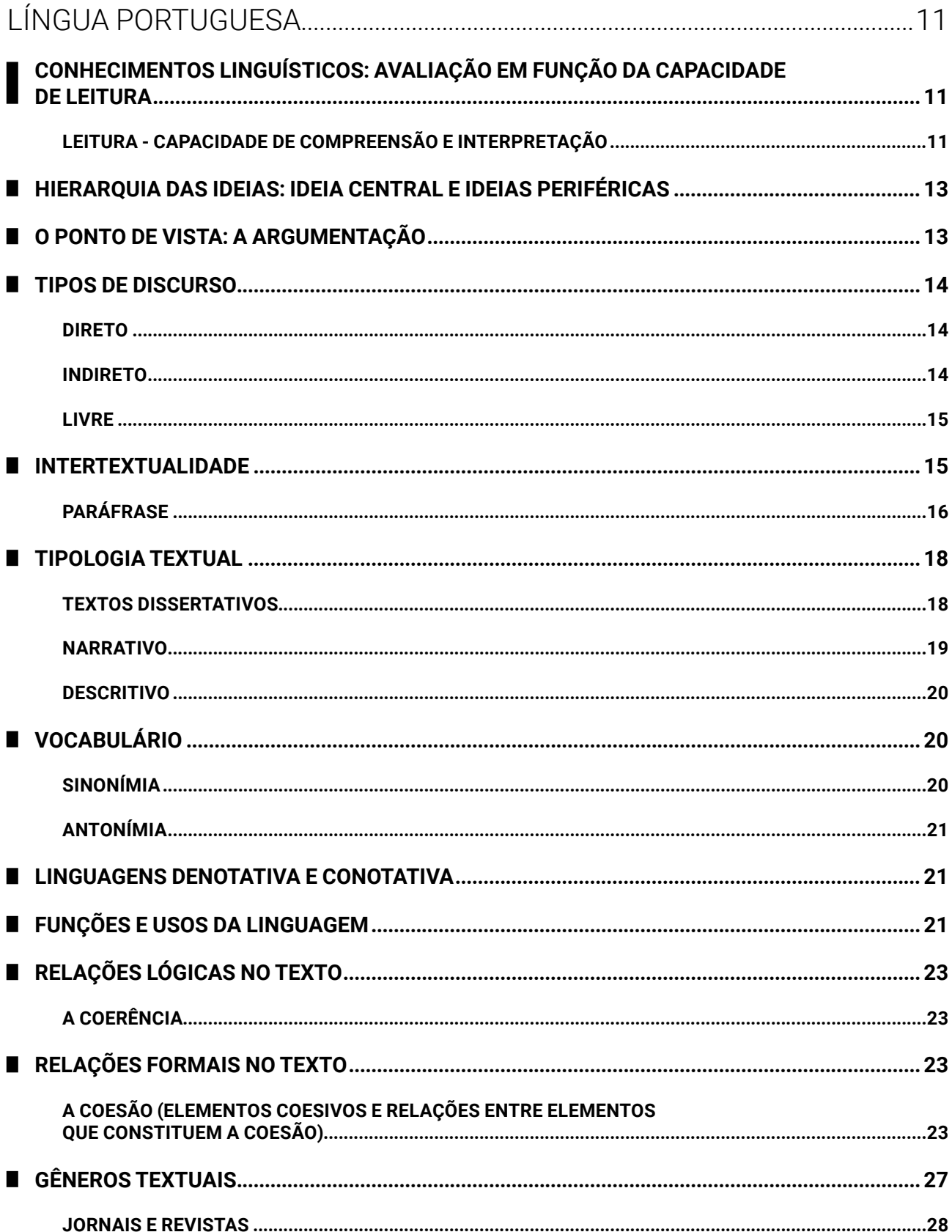

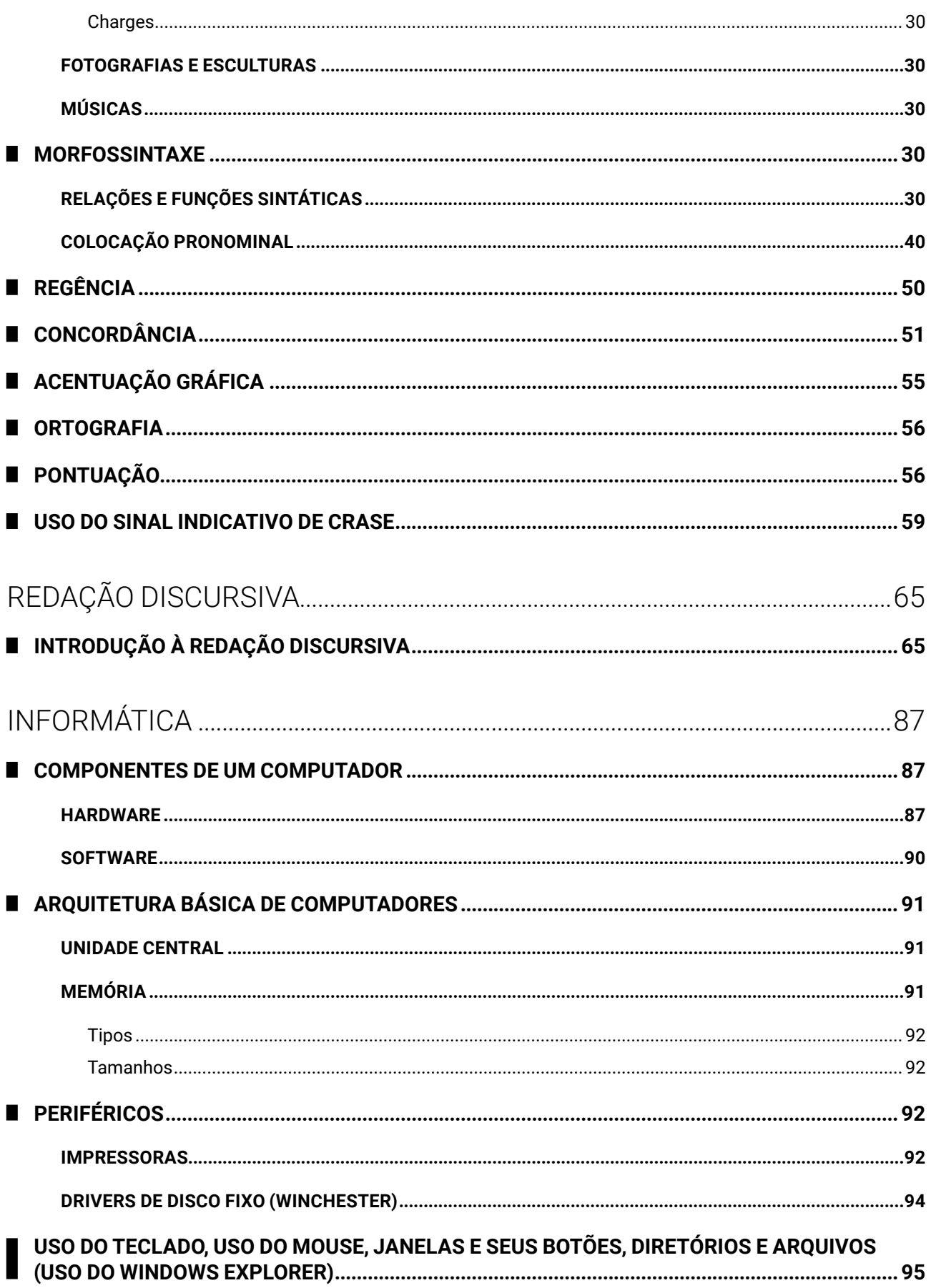

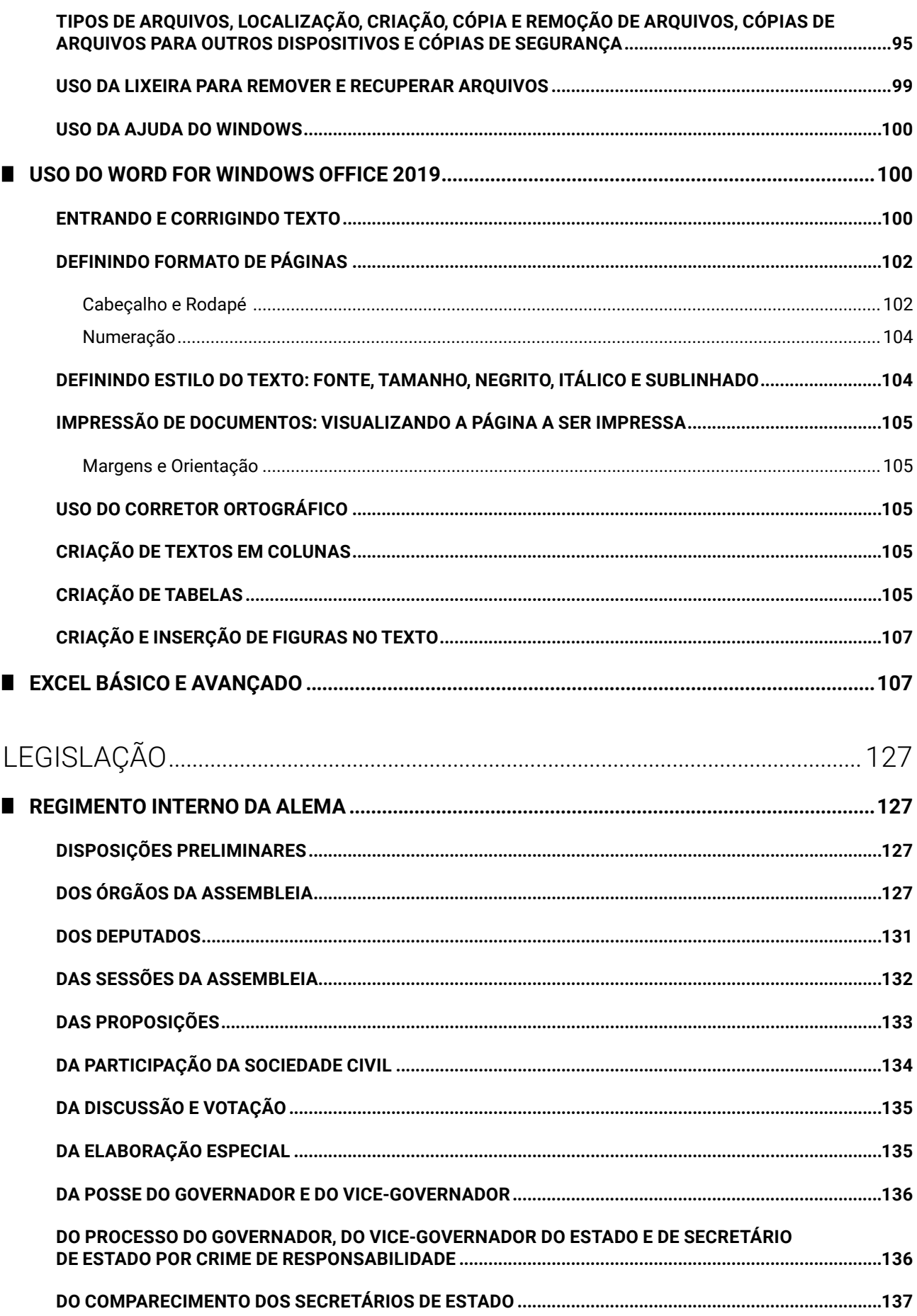

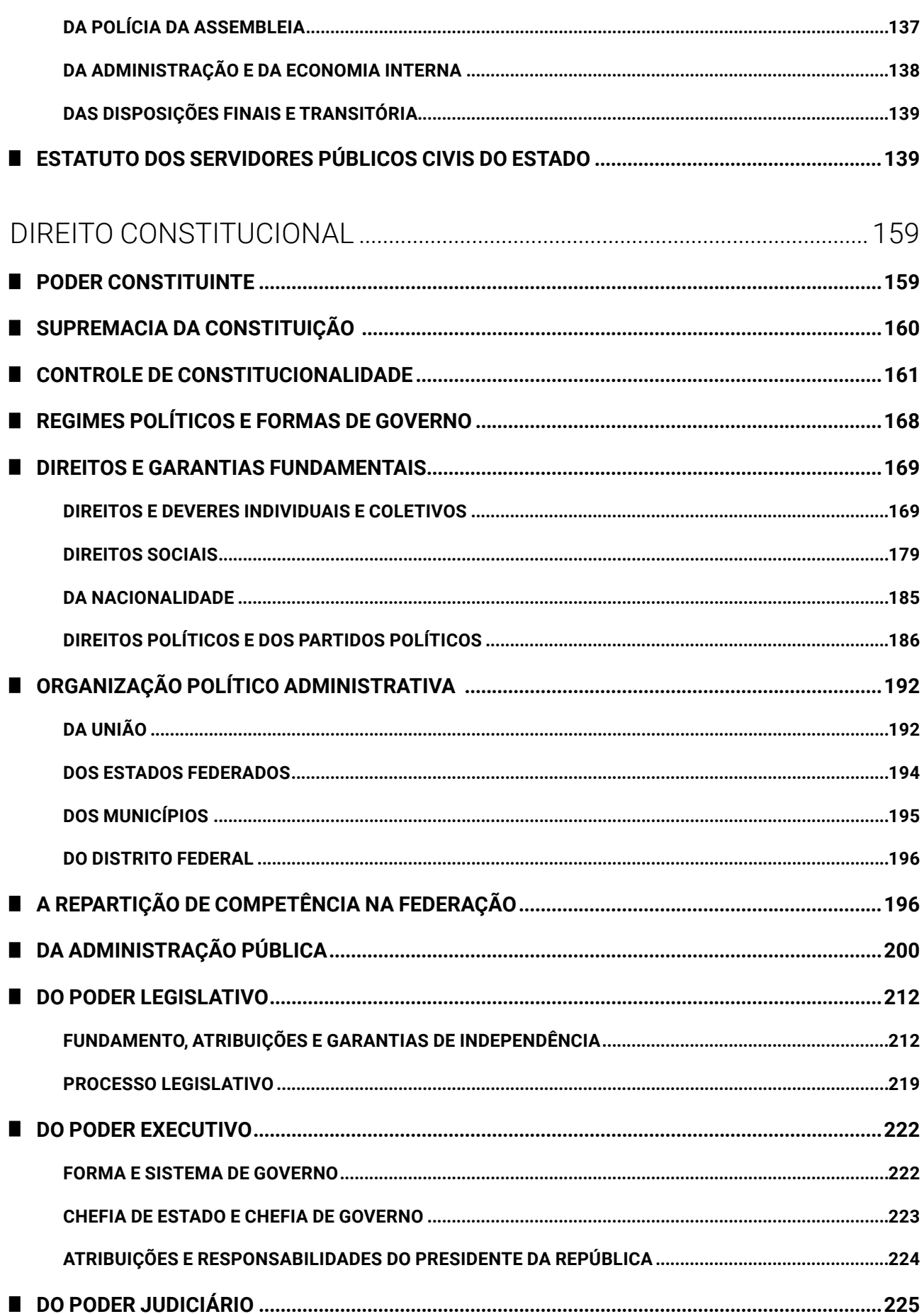

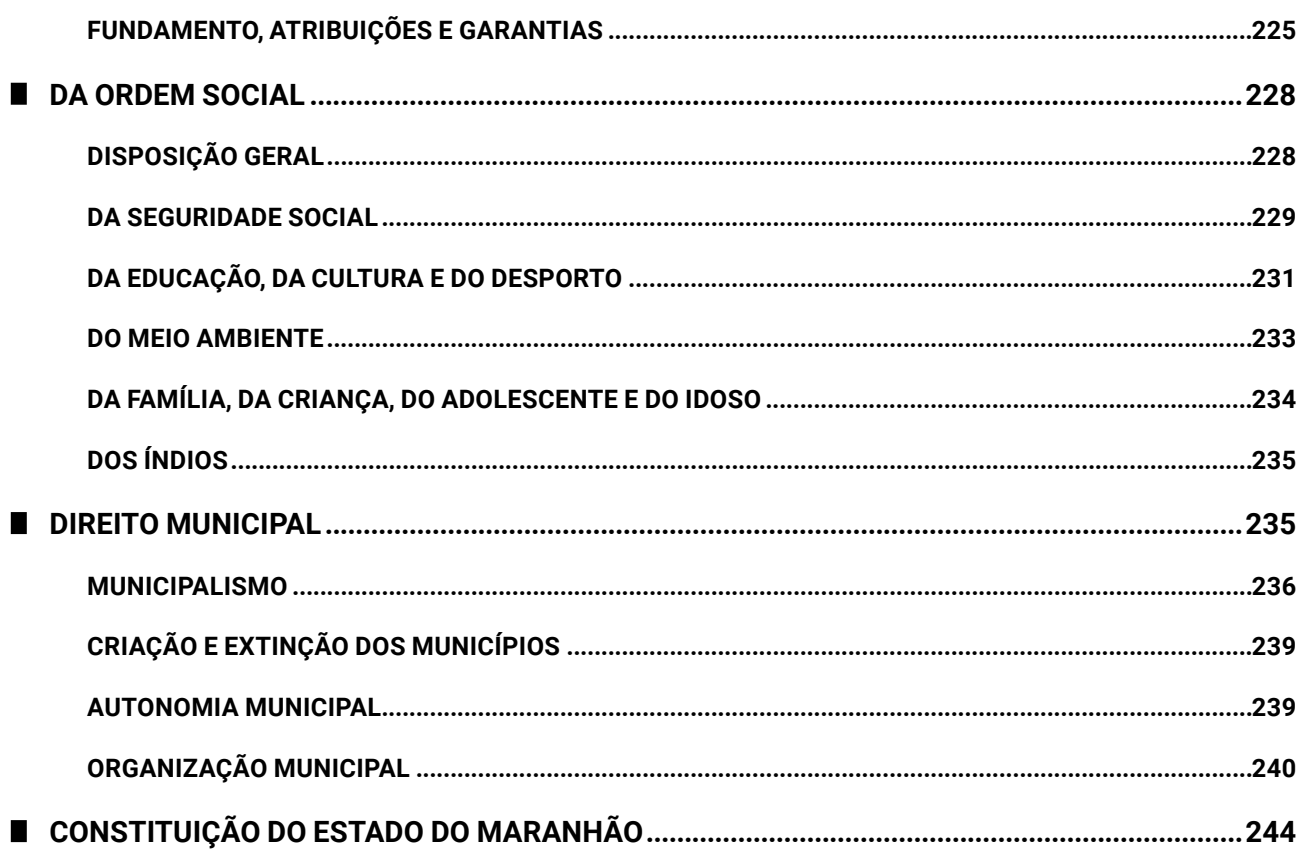

## INFORMÁTICA

### **COMPONENTES DE UM COMPUTADOR**

### **HARDWARE**

Existem várias formas de classificação do *hardware*, seja por meio da conexão, da natureza do componente, da utilização etc. Veja a seguir uma tabela, item por item, com os componentes de um computador, focando na conexão do componente e dicas relacionadas.

O processador do computador é o item mais questionado de *hardware* por todas as bancas organizadoras.

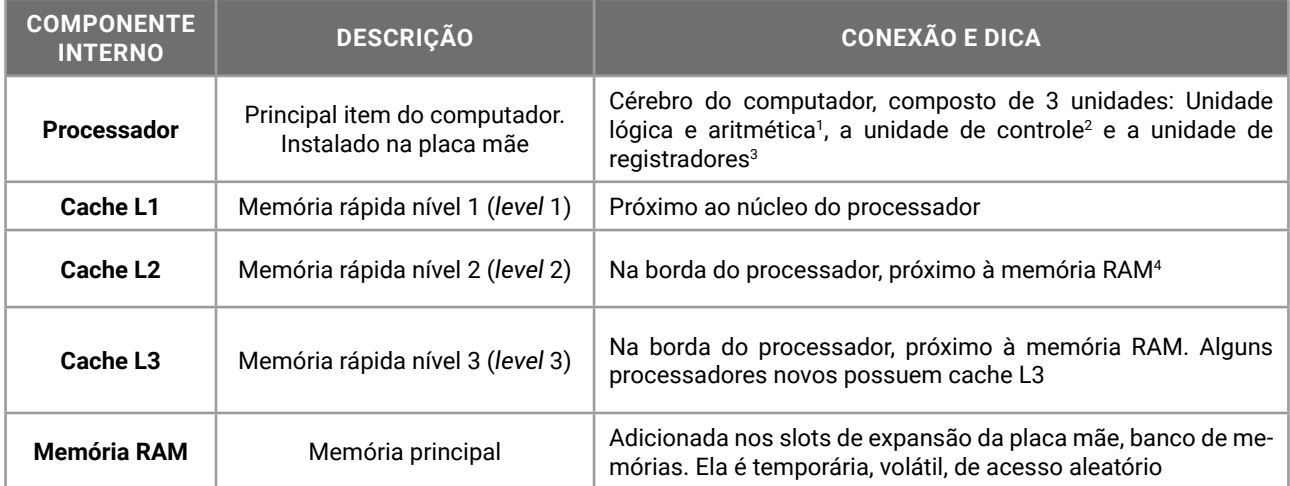

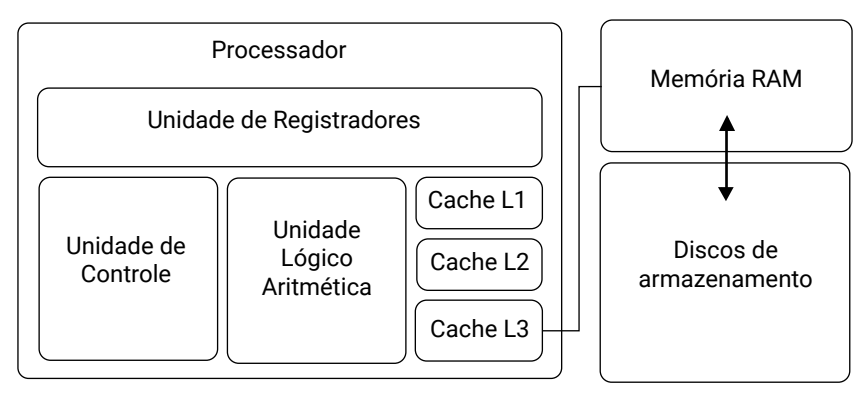

Imagem 4 – o processador e seus componentes internos

| <b>COMPONENTE</b><br><b>INTERNO</b> | <b>DESCRIÇÃO</b>                                           | <b>CONEXÃO E DICA</b>                                                                        |
|-------------------------------------|------------------------------------------------------------|----------------------------------------------------------------------------------------------|
| Placa mãe                           | Recebe os componentes internos<br>instalados no computador | Motherboard. A velocidade do barramento determina quais<br>componentes podem ser adicionados |
| <b>BIOS</b>                         | Memória ROM (Read Only Memory)                             | Chip de memória CMOS <sup>5</sup><br>Contém informações para o boot                          |

<sup>1 –</sup> ULA, unidade matemática, unidade lógico aritmética, co-processador matemático.

<sup>2 –</sup> Responsável pela busca da próxima instrução (que será executada) e decodificação.

<sup>3 –</sup> Armazena os valores de entrada e saída das operações.

<sup>4 –</sup> RAM – *Random Access Memory* – memória de acesso aleatório ou randômico. Conhecida como memória principal.

<sup>5 –</sup> CMOS – *Complementary Metal-Oxide-Semiconductor* – tipo de componente eletrônico.

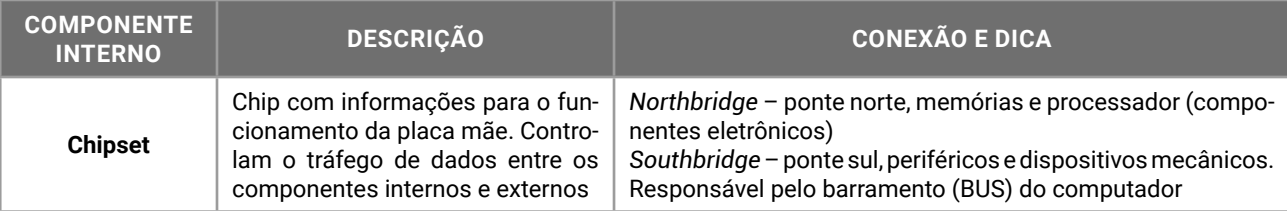

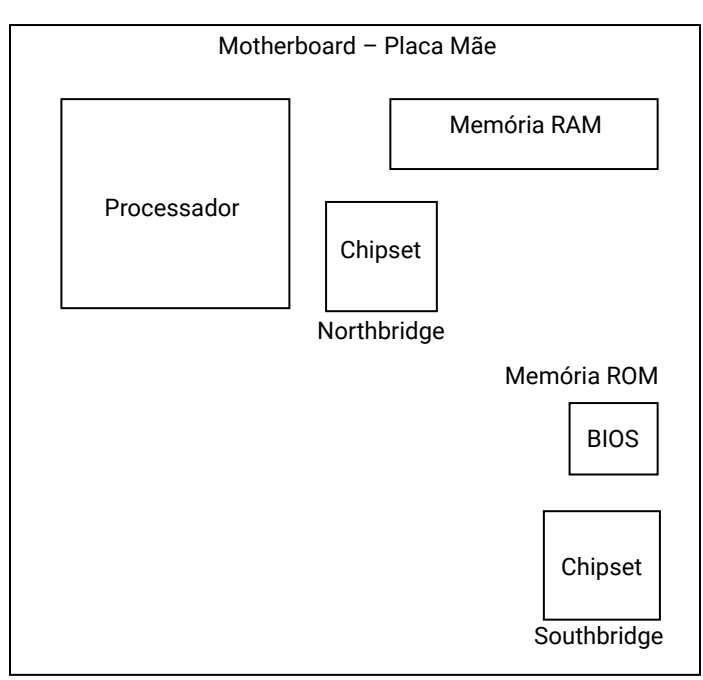

Imagem 5 – A placa mãe e seus principais componentes

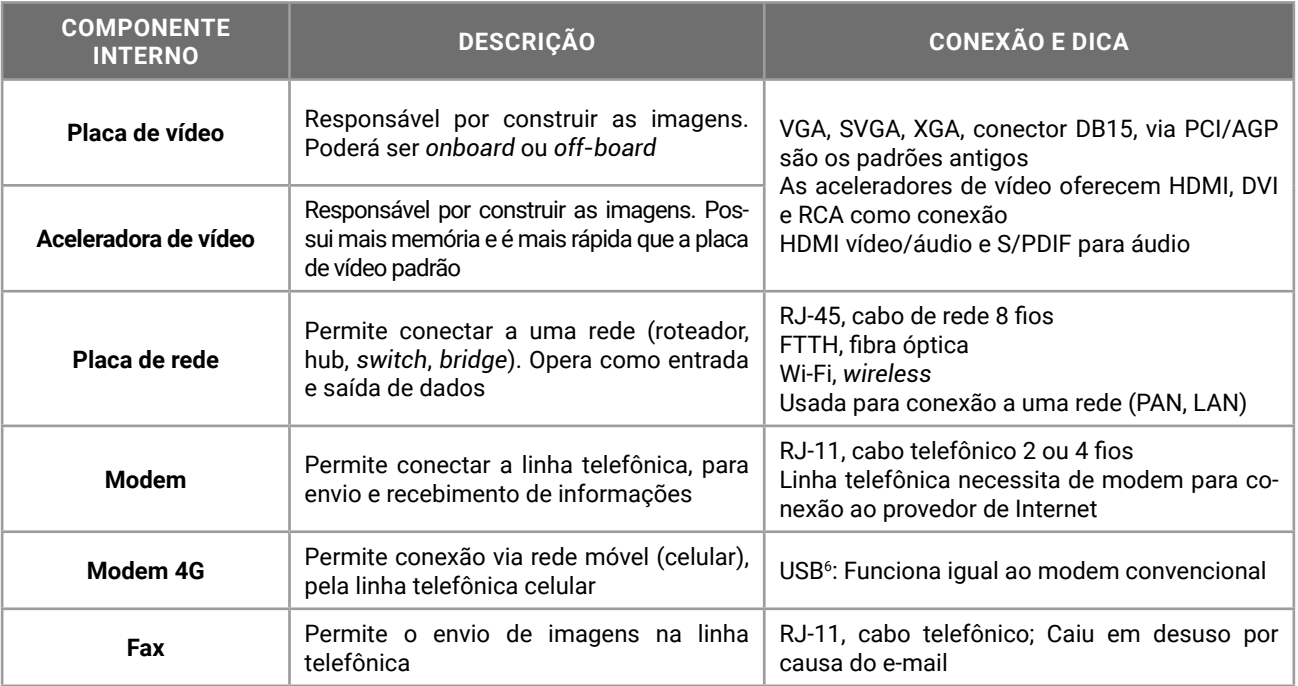

Em breve a tecnologia 5G será a opção para a comunicação móvel em nosso país, substituindo a tecnologia 4G. Os periféricos de entrada e saída de dados, com interação direta do usuário, são os mais conhecidos e mais questionados em provas.

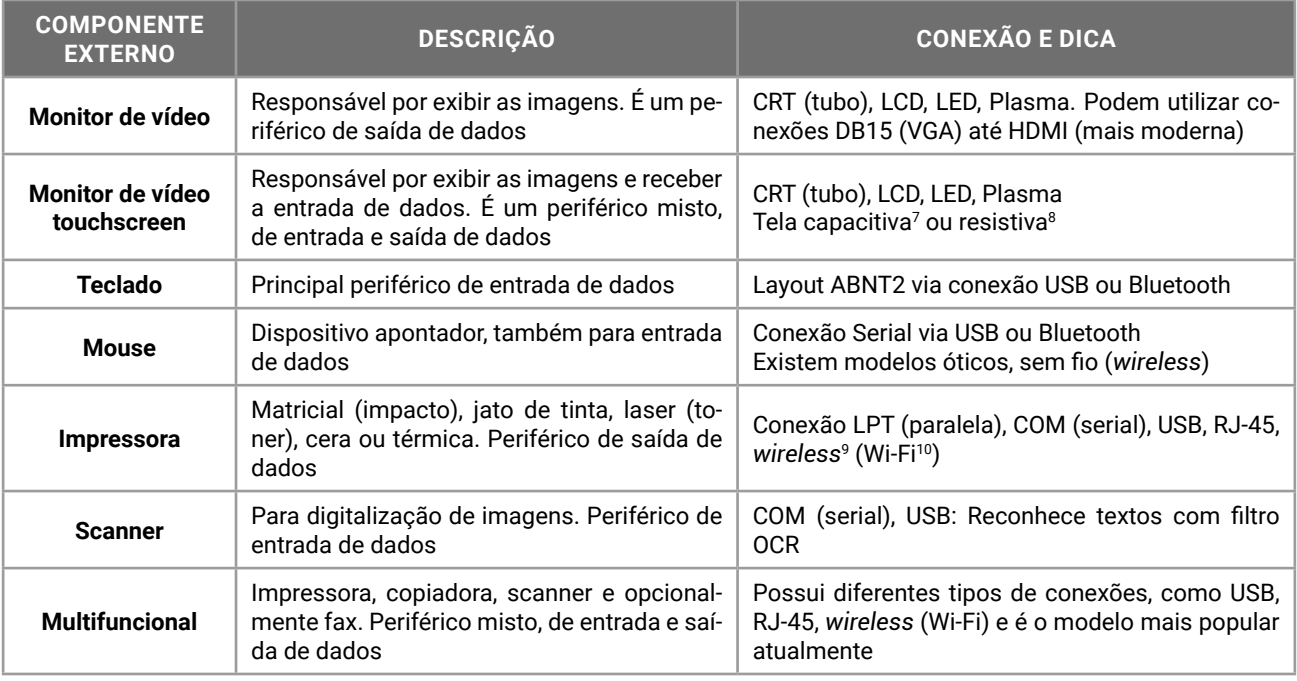

Saiba: as impressoras possuem diferentes modelos de impressão de acordo com a tecnologia utilizada. Confira no capítulo sobre Periféricos detalhes sobre cada um dos modelos de impressoras disponíveis no mercado.

Em Arquitetura de Computadores, o modelo von Neumann indica que o computador moderno utiliza o armazenamento para guardar os programas (instruções) e os dados. Vejamos algumas formas de armazenamento permanente de dados.

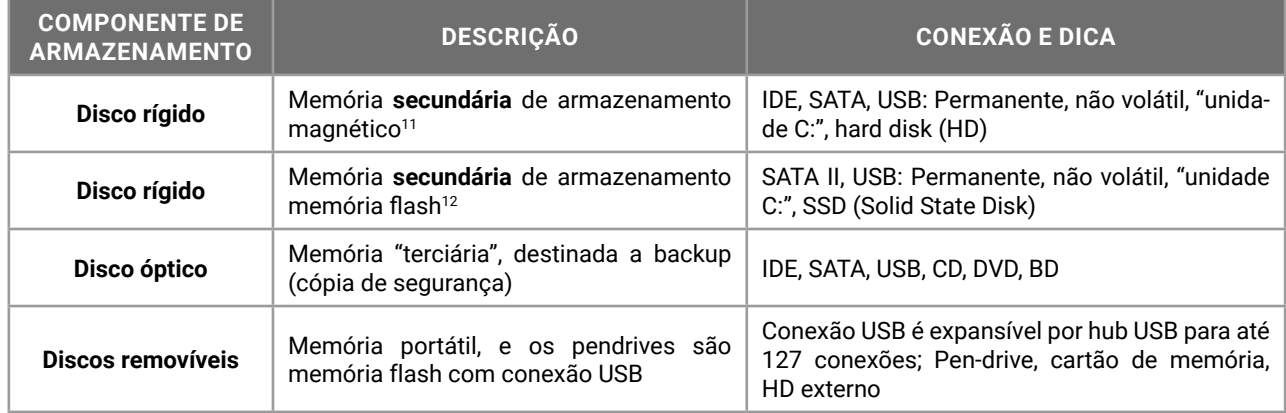

O fornecimento de energia para o dispositivo computacional precisa ser contínuo e estável. Quando o dispositivo não possui bateria própria, alguns equipamentos externos de apoio são altamente recomendados na instalação.

| COMPONENTE  <br><b>EXTERNO DE</b><br><b>APOIO</b> | <b>DESCRIÇÃO</b>                         | <b>CONEXÃO E DICA</b>                                                                                                    |
|---------------------------------------------------|------------------------------------------|----------------------------------------------------------------------------------------------------|
| No-break                                          | Fornece energia em caso de falha da rede | Recebe corrente alternada, entrega corrente estabilizada. Usa bate-<br>rias que alimentarão o dispositivo por um período de tempo suficiente<br>para encerrar os processos abertos com segurança |

<sup>7 –</sup> A tela capacitiva, utilizada no iPhone e iPad, por exemplo, uma película é alimentada por uma tensão, e reage com a energia presente no corpo humano, e a troca de elétrons produz um distúrbio de capacitância no local, sendo rápida e corretamente identificado. Tecnologia mais cara e difícil de ser construído, presente em modelos topo de linha.

<sup>8 –</sup> A tela resistiva, presente em modelos de baixo custo de celulares, smartphones e tablets, com precisão em torno de 85%, resiste melhor a quedas e variações de temperatura, necessitam de contato físico para determinar a posição do toque, ao coincidir os pontos de diferentes camadas sobrepostas.

<sup>9 –</sup> Wireless – toda conexão sem fio é uma conexão wireless, incluindo o Wi-Fi, infravermelho, rádio, via satélite etc.

<sup>10 –</sup> Wi-Fi – *Wireless Fidelity* – conexão confiável sem fios.

<sup>11 –</sup> Existem modelos de disco rígido sem disco, como os SSD (*Solid State Drive*), que é uma memória flash, armazenamento eletrônico.

<sup>12 –</sup> A memória flash permite que a troca de informação seja mais rápida, e quando o dispositivo é desligado, poderá voltar rapidamente onde estava antes.

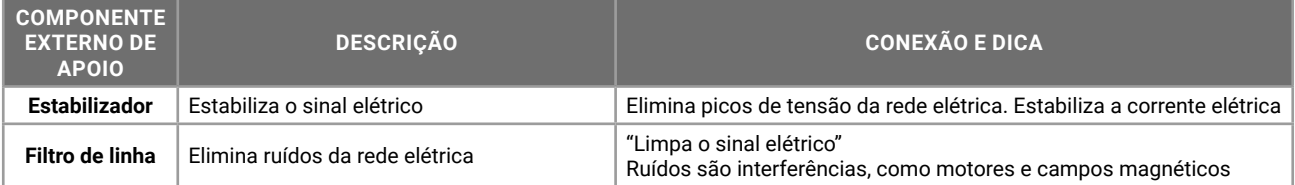

Os dispositivos de apoio já foram questionados no passado. Atualmente não têm aparecido em provas de concursos, mas fica a recomendação: tenha pelo menos um filtro de linha para ligar o seu dispositivo computacional.

#### **SOFTWARE**  $\mathbf{L}$

*Software* é um programa de computador, um aplicativo, um sistema operacional, um driver, um arquivo. Toda a parte virtual do sistema, que não pode ser tocada, é o *software*. Existem várias categorias e naturezas para os *softwares*, que estão na tabela a seguir:

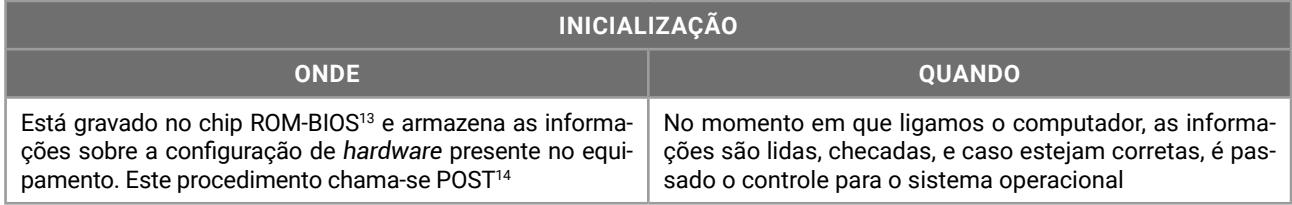

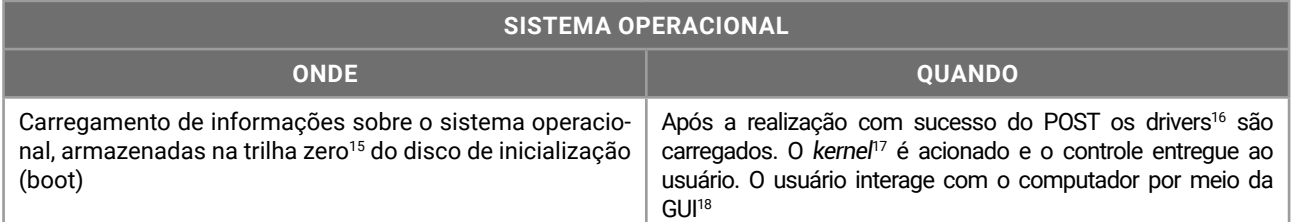

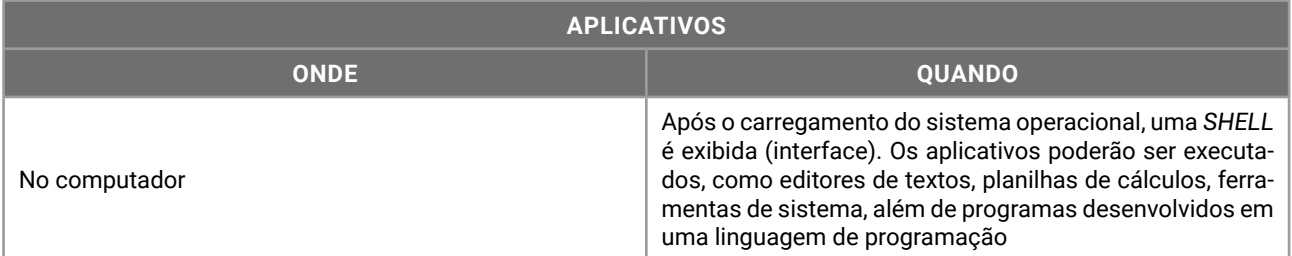

Existem aplicativos pagos (proprietários, como o *Microsoft Office*), gratuitos (*open source*, ou de código aberto, como o *Mozilla Firefox*), alpha (aplicação para testes da equipe de desenvolvimento), beta (aplicações de teste distribuídas para *beta-testers*), *freewares* (gratuitos, porém de código fechado), *sharewares* (proprietários, que poderá ser trial ou demo), *trial* (*shareware*, recursos completos por tempo limitado para avaliação), *demo* (*shareware*, com recursos limitados por tempo indeterminado), e *adwares* (gratuitos, com propagandas obrigatórias exibidas durante o uso).

Os *softwares* de inicialização são pouco questionados em provas. Já Sistemas Operacionais (*software* básico) e Aplicativos, estes possuem editais totalmente dedicados a estes temas.

Os *softwares* instalados no computador podem ser classificados de formas diferentes, de acordo com o ponto de vista e sua utilização.

Vamos conhecer algumas delas.

<sup>13 –</sup> ROM-BIOS – *Read Only Memory – Basic Input Output System* – sistema básico de entrada e saída, armazenado em uma memória somente leitura.

<sup>14 –</sup> POST – *Power On Self Test* – auto teste no momento em que for ligado.

<sup>15 –</sup> Trilha zero – primeira trilha do disco de inicialização. Toda numeração em computação inicia em zero.

<sup>16 –</sup> Drivers – arquivos do sistema operacional responsáveis pela comunicação com o hardware.

<sup>17 –</sup> Kernel – núcleo do sistema operacional com as rotinas para execução dos aplicativos.